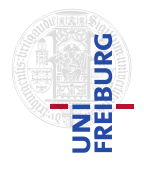

J. Hoenicke A. Nutz

17.05.2017 Please hand in your solution until 24.05.2017, via email to <nutz@informatik.uni-freiburg.de>.

## Tutorials for "Formal methods for Java" Exercise sheet 4

## Exercise 1: Map implementation

On the lecture's webpage you find the skeleton for a Map data structure that implements functions mapping keys to values using sorted binary trees. Your task is to implement and specify this data structure. The specification should use a ghost field of type JMLValueToObjectMap. [1](#page-0-0)

- (a) Implement and specify a method private model pure JMLValueToObjectMap computeContent(Node n) that computes the content of the binary tree in terms of a JMLValueToObjectMap.
- (b) Implement and specify a method public Object add(Key k, Object v) that inserts a key/value pair into the tree. The tree should remain sorted. If a node with that key already exists, the old mapping will be replaced. The methods returns null if the key was not mapped to a value before this method has been called, and the old value otherwise.
- (c) Implement and specify a method public /\*@ pure @\*/ Object get(Key k) that returns the value associated with key k. If the key is not associated to any value, a NoSuchElementException should be thrown. Remember to include the exception in your specification.
- (d) Write a small test program that creates an instance of your map and inserts some key/value pairs where keys are of type IntKey. Compile and run your program with the JML tools.
- (e) Give a class invariant that states sortedness of the tree. Test your invariant with your example program.

Hint: The state of the support for forall-quantifiers in OpenJML is somewhat unclear. This exercise can be solved without the use of quantifiers by just using a pure recursive function (or more).

<span id="page-0-0"></span><sup>&</sup>lt;sup>1</sup>The field declaration is already given in skeleton. For an API description see e.g.  $http://www.cs.$ [ucf.edu/~leavens/JML-release/javadocs/org/jmlspecs/models/JMLValueToObjectMap.html](http://www.cs.ucf.edu/~leavens/JML-release/javadocs/org/jmlspecs/models/JMLValueToObjectMap.html).

Miscelleanous notes:

- Messages from the OpenJML compiler of the form
	- (...) openjml.jar(specs18/java/lang/Object.jml):108: Note: Not implemented for runtime assertion checking: ensures clause containing fresh can be ignored.
- Reference variables, parameters, return types, etc. that might be null during runtime need to be declared so (via /\*@ nullable  $@*/$ ).
- To compile several files together, just give them all as arguments to the compiler.